## 查看有关计算机的基本信息

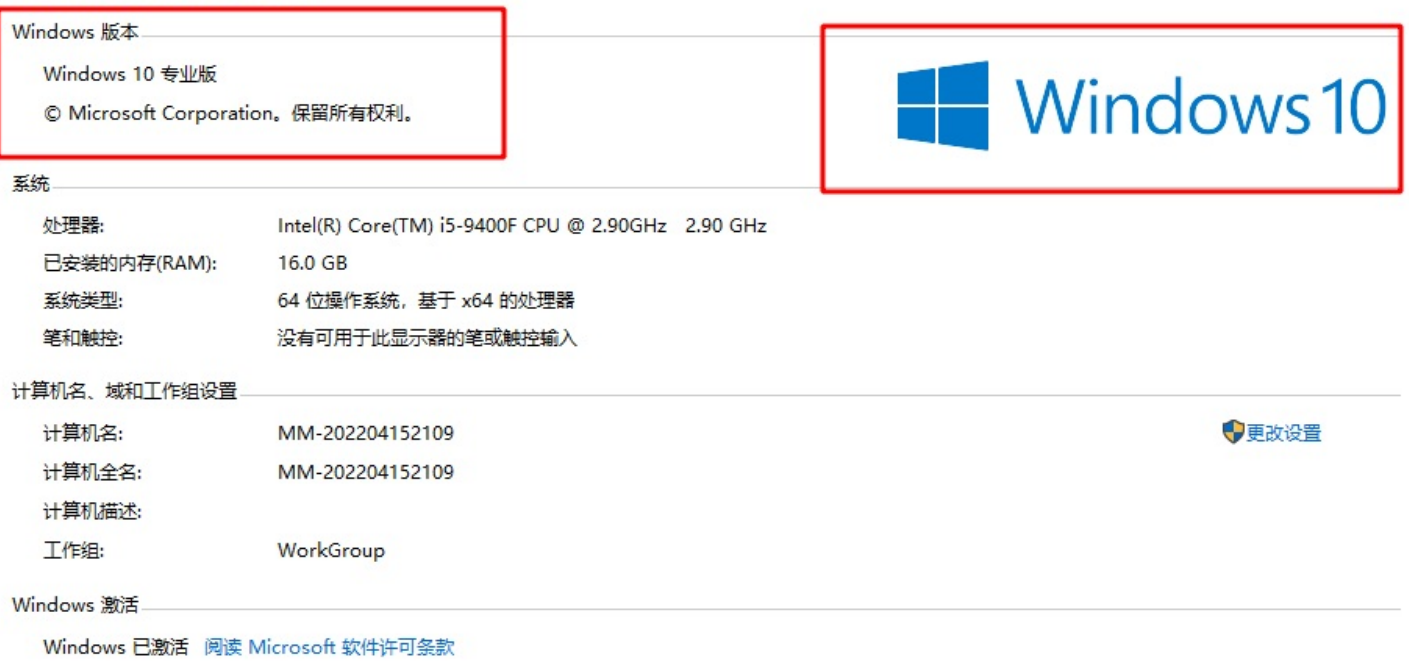

产品 ID: 00331-10000-00001-AA642

●更改产品密钥

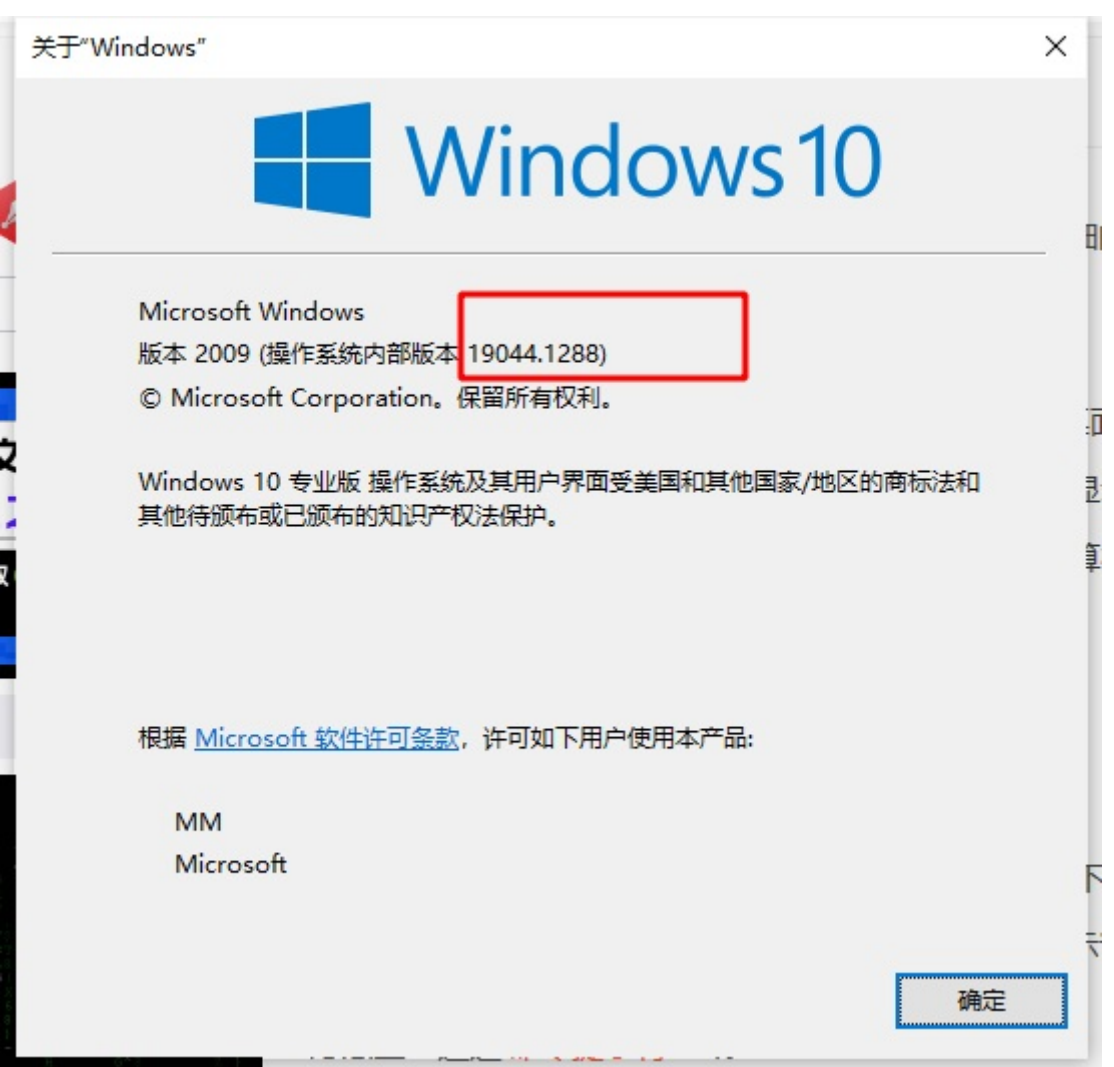

 $\bullet$ 

 $\,1\,$ 

## A Qt 助手

文件(F) 编辑(E) 查看(V) 前往(G) 书签(B) 帮助(H) ♦  $\bullet$   $\circ$ Detailed Description 内容 索引 书签 搜索 索引 日 × 查找(L): A 关于 Qt 助手  $\times$ <QtCborCommon>::Base64  $\land$ editor supporting rich text formatting using HTML-style <QtCborCommon>::Base64url input <QtCborCommon>::Bigfloat <QtCborCommon>::COSE\_Encrypt ters. A paragraph is a formatted string which is word-wr-<QtCborCommon>::COSE\_Encrypt0 is a paragraph. A document consists of zero or more paragr <QtCborCommon>::COSE\_Mac hs are separated by hard line breaks. Each character witl <QtCborCommon>::COSE\_MacO <QtCborCommon>::COSE\_Sign <QtCborCommon>::COSE\_Sign1 tables. If the text is too large to view within the text  $\verb|QtCborCommon|: \verb|DateTimeString|$ Qt 助手 iles. Rich text can be described using a subset of HTML . <QtCborCommon>::Decimal <QtCborCommon>::EncodedCbor Version 5.15.2 <QtCborCommon>::ExpectedBase16 e of rich text use QLabel  $\label{eq:QtCbor} \texttt{QtCborCommon}::\texttt{ExpectedBase64}$ Browser: QTextBrowser <QtCborCommon>::ExpectedBase64\*\*\* to provide a fast, portable and efficient way to add rea:<br>If you find the HTML support insufficient for your needs :  $\verb|QtCborCommon|:|False|$ Copyright (C) 2020 The Qt Company Ltd. <QtCborCommon>::MimeMessage <QtCborCommon>::NegativeBignum <QtCborCommon>::Null 关闭(C) :Edit is Qt:: IBeamCursor by default. It can be changed the <QtCborCommon>::PositiveBignum <QtCborCommon>::QCborKnownTags <QtCborCommon>::QCborSimpleType <QtCborCommon>::QCborTag Using QTertEdit as a Display Vidget <QtCborCommon>::RegularExpress"" < QTextEdit can display a large HTML subset, including tables and images. Open Pages  $B \times$ QTextEdit Class " Widgets 5.15.2 The text can be set or replaced using setHtml() which deletes any existing text and replaces it & setHtml() with legacy HTML, and then call toHtml(), the text that is returned may have different

deleted with clear().

Text can also be set or replaced using setMarkdown(), and the same caveats apply: if you then cal different, but the meaning is preserved as much as possible. Markdown with some embedded HTML car but toMarkdown() only writes "pure" Markdown, without any embedded HTML.

Tavt itealf can ha incartad neine the OTavtChrear class or neine the convenience functions incar:

F10

FS

F12

F11

 $\Omega$ U Caps<br>Lock A Enter Shift Shift Ctrl Alt E Ctrl H)

**On the input interface of the QT assistant, as shown below.**

## **Use Microsoft Input Method while typing in Chinese.**

**Press the "win" and "/" keys multiple times simultaneously. As shown in the above picture.**

2

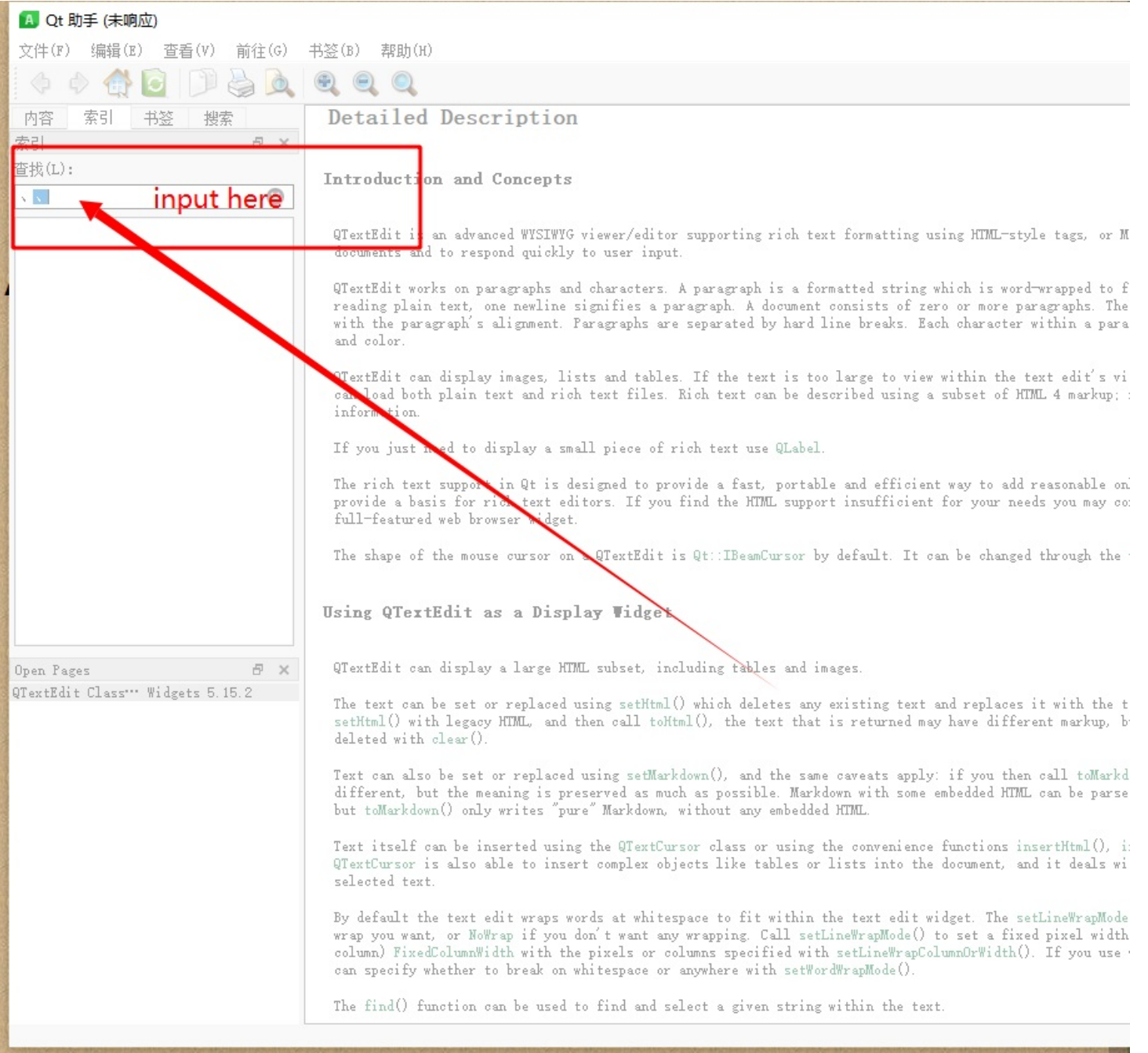

## **You will see that the entire program is stuck.**

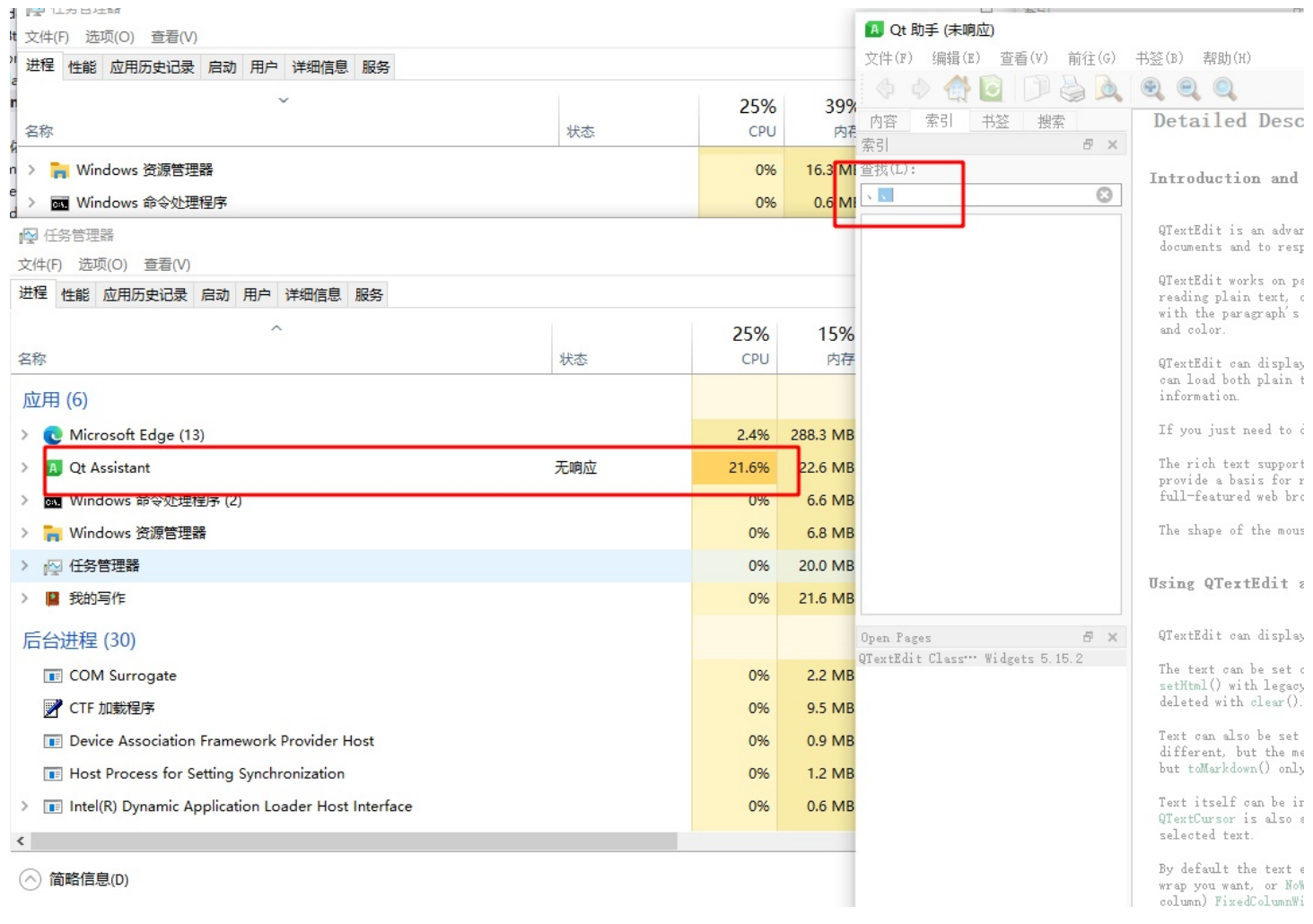

[该文档由 我的写作 Mywrite v2.4 (免费版) 生成导出]

3